nodraw\_option — Option for suppressing display of graph

Description Syntax Option Remarks and examples Also see

#### Description

Option nodraw prevents the graph from being displayed. Graphs drawn with nodraw may not be printed or exported, though they may be saved.

## Syntax

| nodraw_option | Description               |
|---------------|---------------------------|
| nodraw        | suppress display of graph |

nodraw is unique; see [G-4] Concept: repeated options.

# Option

nodraw specifies that the graph not be displayed.

## **Remarks and examples**

When you type, for instance,

. scatter yvar xvar, saving(mygraph)

a graph is displayed and is stored in file mygraph.gph. If you type

. scatter yvar xvar, saving(mygraph) nodraw

the graph will still be saved in file mygraph.gph, but it will not be displayed. The result is the same as if you typed

```
. set graphics off. scatter yvar xvar, saving(mygraph). set graphics on
```

Here, however, the graph may also be printed or exported.

You need not specify saving() (see [G-3] saving\_option) to use nodraw. You could type

. scatter yvar xvar, nodraw

and later type (or code in an ado-file)

. graph display Graph

See [G-2] graph display.

### Also see

[R] set — Overview of system parameters

Stata, Stata Press, Mata, NetCourse, and NetCourseNow are registered trademarks of StataCorp LLC. Stata and Stata Press are registered trademarks with the World Intellectual Property Organization of the United Nations. StataNow is a trademark of StataCorp LLC. Other brand and product names are registered trademarks or trademarks of their respective companies. Copyright © 1985–2025 StataCorp LLC, College Station, TX, USA. All rights reserved.

For suggested citations, see the FAQ on citing Stata documentation.

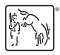